## Journey Mapping: Reserve a group study room

## User Journeys

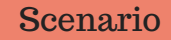

You and three members of your class have been assigned a group project. You need to reserve a space where you can meet and work on your project. Reserve a group study room, at a convenient time for your group, during the next 7 days for your 1st meeting. Check into the room. Once you have checked in, let the library staff know you're part of the journal mapping project. They will then make the room available for another group.

## Expected journey

Expected Journey: Select "Study Rooms" on the Consortium Library homepage Then select "Group Study Room". Block out 13 hours on the website. Go to the circulation desk. Bring group members. Request the room. Walk to the room with the circulation staff to be let in to the room.

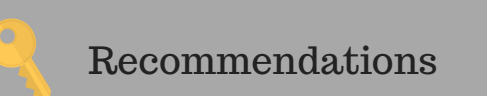

Provide clear signage at the circulation desk containing information about: how to book online, requirement for showing up with all group members, maximum allowed time to use room.

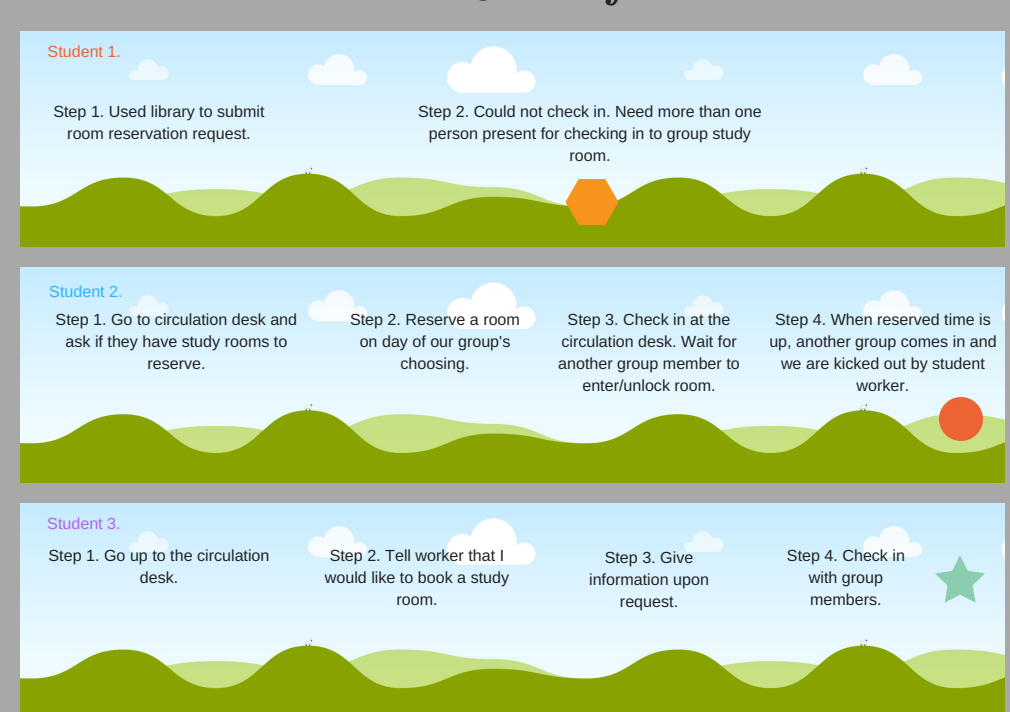

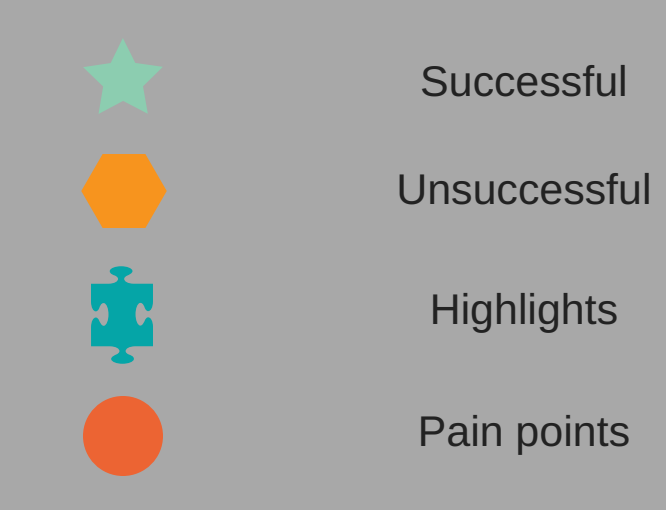